# How to Add a Calendar Event from any Module

- 1. Open a screen/transaction record that will be added to the Calendar
- 2. Click the Add to Calendar button

| eneral Journal - Gj-103176                                                                                                    | ~ <b>□</b> >     |
|----------------------------------------------------------------------------------------------------|------------------|
| New Save Search Delete Undo Unpost Duplicate Reallocation Recurring Import Export Details Add to Calendar Close                               |                  |
| Details Attachments (0) Audit Log (0) Comments (0) Recap Post History                                                                         |                  |
| Post Date 5/11/20 Event                                                                                                    | × 103176         |
| Description: Test Save Invite Attendees Cancel                                                                                                |                  |
| X Remove BL La Details                                                                                                    |                  |
| Account ID 10003-0000-00 Calendar:                                                                                                    | Foreign Deb      |
| 10010-0000-00         Event Title:           Start Date:         5/11/2016           End Date:         5/12/2016           12:00 AM         V |                  |
| ^A_A B I ∐ also A 🥙 Ξ Ξ Ξ Ξ Ξ Ξ 🦉 🖪 🕨 🖽 𝔅 — ↔                                                                                                 | ur <sup>an</sup> |
| Enter event detail                                                                                                    |                  |
| 4                                                                                                    | •                |
|                                                                                                    | 1 of 1           |
| ⑦ ① ♀ Ready                                                                                                    |                  |

3. On the Event form, add the necessary details (Calendar, Event Title, Event Details)

|                  | Attend | lees \ | View Ge   | neral | Journa | l Del | ete      | Cancel |        |       |        |    |   |   |    |   |  |    |
|------------------|--------|--------|-----------|-------|--------|-------|----------|--------|--------|-------|--------|----|---|---|----|---|--|----|
| Details          |        |        |           |       |        |       |          |        |        |       |        |    |   |   |    |   |  |    |
| Calendar:        | My     | Calend | lar - Pri | vate  |        |       |          |        |        |       |        |    |   |   |    |   |  | ~  |
| Event Title:     | GJ-1   | 03176  |           |       |        |       |          |        |        |       |        |    |   |   |    |   |  |    |
| Start Date:      | 7/4/   | 2016   |           |       | 12:00  | AM    |          |        | ~      | All d | ay eve | nt |   |   |    |   |  |    |
| End Date:        | 7/4/   | 2016   |           |       | 3:00 F | PM    |          |        | $\sim$ |       |        |    |   |   |    |   |  |    |
| A <sub>A</sub> B | I      | U      | abe       | A     | aly    | =     | $\equiv$ | ≡      | Ξ      | 1=    | τ      | =  | ₽ | Ħ | P. | _ |  | R. |
|                  |        |        |           |       |        |       |          |        |        |       |        |    |   |   |    |   |  |    |
|                  |        |        |           |       |        |       |          |        |        |       |        |    |   |   |    |   |  |    |

🖌 All day event Start Date: 7/4/2016 📖 | 12:00 AM 10 End Date:  $\sim$ 7/5/2016 12:00 AM b. If the event is within the day, duration will start from Start Date's hour then ends in End Date's hour Start Date: All day event 7/4/2016 0  $\sim$ 12:00 AM End Date: 7/4/2016 10 3:00 PM ~

5. Click the Save button to save the event. Once the event is saved, it will appear in the calendar

- 6. Go to Common Info > Calendar
- Month View:

4.

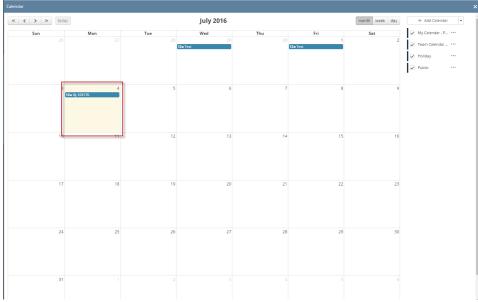

## Week View:

| « <b>&lt; &gt;</b> | » today |         |         | July 3 — 9, 2016 | July 3 — 9, 2016 |         |         | + Add Calendar •    |
|--------------------|---------|---------|---------|------------------|------------------|---------|---------|---------------------|
|                    | Sun 7/3 | Mon 7/4 | Tue 7/5 | Wed 7/6          | Thu 7/7          | Fri 7/8 | Sat 7/9 | My Calendar - P *** |
| ill-day            |         |         |         |                  |                  |         |         | Team Calendar ***   |
| 3am                |         |         |         |                  |                  |         | *       | ✓ Holiday ····      |
| 4am                |         | -       |         |                  |                  |         |         | Public ····         |
|                    |         |         |         |                  |                  |         |         |                     |
| 5am                |         |         |         |                  |                  |         |         |                     |
| 6am                |         |         |         |                  |                  |         |         |                     |
| 7am                |         | -       |         |                  |                  |         |         |                     |
|                    |         |         |         |                  |                  |         |         |                     |
| 8am                |         |         |         |                  |                  |         |         |                     |
| 9am                |         |         |         |                  |                  |         |         |                     |
| 10am               |         | -       |         |                  |                  |         |         |                     |
|                    |         |         |         |                  |                  |         |         |                     |
| 11am               |         |         |         |                  |                  |         |         |                     |
| 12pm               |         |         |         |                  |                  |         |         |                     |
| 1pm                |         |         |         |                  |                  |         |         |                     |
| ipm                |         |         |         |                  |                  |         |         |                     |
| 2pm                |         |         |         |                  |                  |         |         |                     |
| 3pm                |         |         |         |                  |                  |         |         |                     |
|                    |         |         |         |                  |                  |         |         |                     |
| 4pm                |         |         |         |                  |                  |         |         |                     |
| 5pm                |         |         |         |                  |                  |         |         |                     |
| 6pm                |         |         |         |                  |                  |         |         |                     |
|                    |         |         |         |                  |                  |         |         |                     |
| 7pm                |         |         |         |                  |                  |         |         |                     |
| 8pm                |         |         |         |                  |                  |         |         |                     |
|                    |         |         |         |                  |                  |         |         |                     |
| 9pm                |         |         |         |                  |                  |         |         |                     |

Day View:

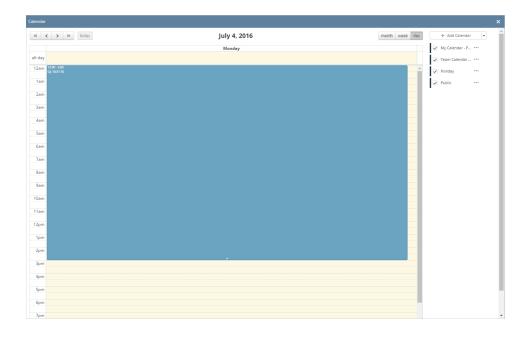

Open a screen/transaction record that will be added to the Calendar
 Click the Add to Calendar button

| etails Attachments (0) | Audit Log (6) Comments (0) |                         |                       |                  |        |
|------------------------|----------------------------|-------------------------|-----------------------|------------------|--------|
| ost Date 04/21/2016    | Currency USD               | ✓ Reverse Date:         | Recurring Template: 🗸 | Record No: GJ-48 | 3      |
| escription: Test GJ    |                            |                         |                       |                  |        |
| × Remove 🔠 Layout      | Q Filter Records (F3)      |                         |                       |                  |        |
| Account ID             | Account Description        | Transaction Description | Doc Date              | Debit            | Credit |
| 10500-0000-000         | Undeposited Funds          | Test GJ                 | 04/21/2016            | 100.00           | 0.00   |
|                        |                            |                         |                       |                  |        |

### 3. On the Event form, add a Title for the Event

| Event         |                 |          |                   | × |
|---------------|-----------------|----------|-------------------|---|
| Save Invite A | Attendees Cance | 1        |                   |   |
| Details       |                 |          |                   |   |
| Title:        | General Journal | - 48     |                   |   |
| Start Date:   | 04/21/2016      | 12:00 AM | ✓ ✓ All day event |   |
| End Date:     | 04/22/2016      | 12:00 AM | ~                 |   |
| 0 🗘 🖓         | Ready           |          |                   |   |

a. If the All day event check box is checked, End Date will be 12:00 AM of the next day from the Start Date

| Event       |                |          |                   | × |
|-------------|----------------|----------|-------------------|---|
| Save Invite | Attendees Canc | el       |                   |   |
| Details     |                |          |                   |   |
| Title:      | General Journa | ıl - 48  |                   |   |
| Start Date: | 04/21/2016     | 12:00 AM | ✓ ✓ All day event |   |
| End Date:   | 04/22/2016     | 12:00 AM | ~                 |   |
| 0 0 0       | Ready          |          |                   |   |

b. If the event is within the day, duration will start from Start Date's hour then ends in End Date's hour

| Event       |                |                        |                 | × |
|-------------|----------------|------------------------|-----------------|---|
| Save Invite | Attendees View | General Journal Delete | Cancel          |   |
| Details     |                |                        |                 |   |
| Title:      | General Journa | I - 48                 |                 |   |
| Start Date: | 04/21/2016     | 12:00 AM               | ✓ All day event |   |
| End Date:   | 04/21/2016     | 1:00 PM                | ~               |   |
| 0 🗘 🖓       | Ready          |                        |                 |   |

Click the Save button to save the event. Once the event is saved, it will appear in the calendar
 Go to Common Info > Calendar Month View:

| Calendar  |     |     |                   |                                |     | ×              |
|-----------|-----|-----|-------------------|--------------------------------|-----|----------------|
| K > today |     |     | « April 2016 »    |                                |     | month week day |
| Sun       | Mon | Tue | Wed               | Thu                            | Fri | Sat            |
|           |     |     |                   |                                |     | 2              |
| 3         |     |     |                   |                                |     | 9              |
| 10        | 11  |     | 13<br>12a Event A | 14                             | 15  | 16             |
| 17        | 18  | 19  |                   | 21<br>12a General journal - 48 | 22  | 23             |
| 24        | 25  | 26  | 2                 | 28                             | 29  | 30             |

Week View:

| lendar |          |          |          |          |                                      |          |          |  |
|--------|----------|----------|----------|----------|--------------------------------------|----------|----------|--|
| < >    | > today  |          |          |          |                                      |          |          |  |
|        | Sun 4/17 | Mon 4/18 | Tue 4/19 | Wed 4/20 | Thu 4/21                             | Fri 4/22 | Sat 4/23 |  |
| l-day  |          |          |          |          |                                      |          |          |  |
| 2am    |          |          |          |          | 12:00 - 1:00<br>General Journal - 48 |          |          |  |
| 1am    |          |          |          |          |                                      |          |          |  |
| 2am    |          |          |          |          |                                      |          |          |  |
| 20111  |          |          |          |          |                                      |          |          |  |
| 3am    |          |          |          |          |                                      |          |          |  |
| 4am    |          |          |          |          |                                      |          |          |  |
| 5am    |          |          |          |          |                                      |          |          |  |
|        |          |          |          |          |                                      |          |          |  |
| бат    |          |          |          |          |                                      |          |          |  |
| 7am    |          |          |          |          |                                      |          |          |  |
| 8am    |          |          |          |          |                                      |          |          |  |
| 9am    |          |          |          |          |                                      |          |          |  |
| 9am    |          |          |          |          |                                      |          |          |  |
| 0am    |          |          |          |          | -                                    |          |          |  |
| 1am    |          |          |          |          |                                      |          |          |  |
| 2pm    |          |          |          |          | -                                    |          |          |  |
|        |          |          |          |          |                                      |          |          |  |
| 1pm    |          |          |          |          |                                      |          |          |  |
| 2pm    |          |          |          |          |                                      |          |          |  |
| 3pm    |          |          |          |          |                                      |          |          |  |
|        |          |          |          |          |                                      |          |          |  |
| 4pm    |          |          |          |          |                                      |          |          |  |
| 5pm    |          |          |          |          |                                      |          |          |  |
| 6pm    |          |          |          |          |                                      |          |          |  |
| 7pm    |          |          |          |          |                                      |          |          |  |

Day View:

| > today                              | April 21 2016 >><br>Thursday | month week day                                                                                                  |
|--------------------------------------|------------------------------|----------------------------------------------------------------------------------------------------|
|                                      | Thursday                     |                                                                                                    |
|                                      |                              |                                                                                                    |
|                                      |                              |                                                                                                    |
| 12:00 - 1:00<br>General Journal - 48 |                              |                                                                                                    |
|                                      |                              |                                                                                                    |
|                                      |                              | e de la construcción de la construcción de la construcción de la construcción de la construcción de la constru  |
|                                      |                              |                                                                                                    |
|                                      |                              |                                                                                                    |
|                                      |                              | a de la companya de la companya de la companya de la companya de la companya de la companya de la companya de l |
|                                      |                              |                                                                                                    |
|                                      |                              |                                                                                                    |
|                                      |                              |                                                                                                    |
|                                      |                              |                                                                                                    |
|                                      |                              |                                                                                                    |
|                                      |                              |                                                                                                    |
|                                      |                              |                                                                                                    |
|                                      |                              |                                                                                                    |
|                                      |                              |                                                                                                    |
|                                      |                              |                                                                                                    |
|                                      |                              |                                                                                                    |
|                                      |                              |                                                                                                    |
|                                      | -                            |                                                                                                    |
|                                      |                              |                                                                                                    |
|                                      |                              |                                                                                                    |
|                                      |                              |                                                                                                    |
|                                      |                              |                                                                                                    |
|                                      |                              |                                                                                                    |
|                                      |                              |                                                                                                    |
|                                      |                              |                                                                                                    |
|                                      |                              |                                                                                                    |
|                                      |                              |                                                                                                    |